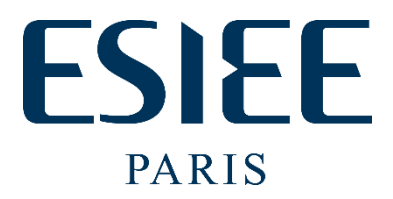

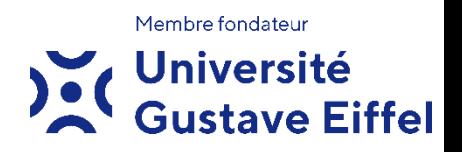

## **Projet E3 - 2020**

## **RaspberryPi & Co : Pilotage sécurisé d'entrées-sorties depuis le cloud**

**t.grandpierre@esiee.fr**

## **1-Contexte** :

Il existe aujourd'hui beaucoup de cartes embarquées capables d'exécuter une distribution Linux. Par exemple les cartes Raspberry Pi, les cartes Nvidia Jetson nano….

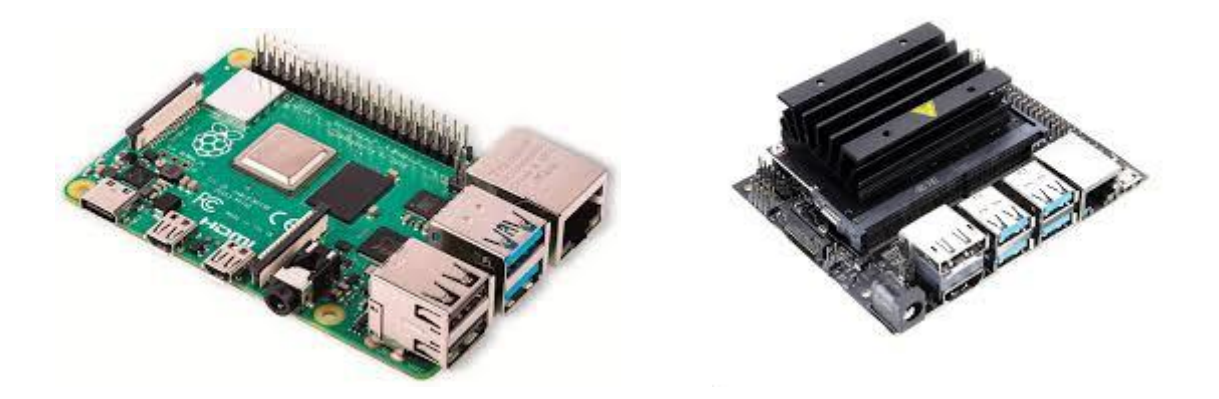

Ces cartes possèdent des broches d'entrées-sorties (GPIO) adaptées à la lecture de capteurs (interrupteurs, température, humidité, image, sons, etc) et à la commande d'actionneurs (leds, relais, moteurs, etc.).

De plus en plus de projet requiert la capacité à commander ces GPIO à distance, depuis n'importe où sur terre grâce à internet, de façon plus ou moins sécurisée.

## **2- Objectifs :**

Ce projet consiste à configurer et développer une application serveur (PHP ou Python) et une application client (en Python) communiquant de façon sécurisée. Le client sera exécuté sur la carte embarquée, cette carte établira une connexion vers un serveur dans le cloud.

L'idée est par exemple de commander l'allumage de leds connectées à la carte depuis un serveur web extérieur.

L'intérêt est de ne pas avoir à configurer le réseau spécifiquement et de garantir des communications sécurisées. Le serveur n'a pas besoin de connaitre à l'avance l'adresse IP de la carte, car c'est elle qui se connecte au serveur par le réseau WIFI local.

**Etape 1 -** Dans un premier temps le projet utilisera de simples requêtes POST envoyées régulièrement vers un serveur PHP qui répondra à ces requêtes. Il faudra développer les applications clients et serveur.

**Etape 2 –** Une fois cette étape validée il s'agira de remplacer les requêtes POST par l'utilisation de messages passant sur les websockets pour permettre un plus grand débit et une meilleure sécurisation des échanges.

**En parallèle** – Pour simplifier la configuration réseau de la carte embarquée il faudra imaginer (ou trouver) un système qui permet de configurer le réseau wifi de la carte embarquée sans utiliser de clavier/écran, mais juste un smartphone. Par exemple : quand on allume la carte non configurée, elle se met en mode point d'accès avec IP connue, et exécute un miniserveur web. On se connecte alors avec un smartphone ou PC en wifi sur ce point d'accès connu : une page affiche alors les différents réseaux wifi que voit la carte et propose d'en choisir un ainsi que de saisir la clef d'accès à ce wifi. La carte se déconnecte ensuite pour se connecter au réseau sélectionné et exécute l'application. Pour revenir à l'étape de configuration (en cas de changement de box par exemple), l'appuie long sur une des GPIO doit refaire entrer la carte dans le mode point d'accès/configuration.

**Attention** - étant donné le confinement ce projet ne peut avoir lieu à l'ESIEE. Je pourrai fournir une ou deux cartes embarquées différentes (probablement Raspberry et Jetson Nano) mais je ne pourrai pas fournir de PC de développement.

Ces cartes possèdent toutes une sortie HDMI, idéalement, au moins pour les premières étapes, il faut donc pouvoir les connecter à un écran possédant une entrée HDMI (TV, moniteur) : vérifier donc avant de choisir ce projet.

Il ne faut donc pas s'inscrire à ce projet si vous n'avez pas de PC (il n'a pas besoin d'être très puissant) et d'écran avec entrée HDMI.

NB : pour le matériel, il faudra probablement que l'on se donne rendez-vous quelque part hors ESIEE.

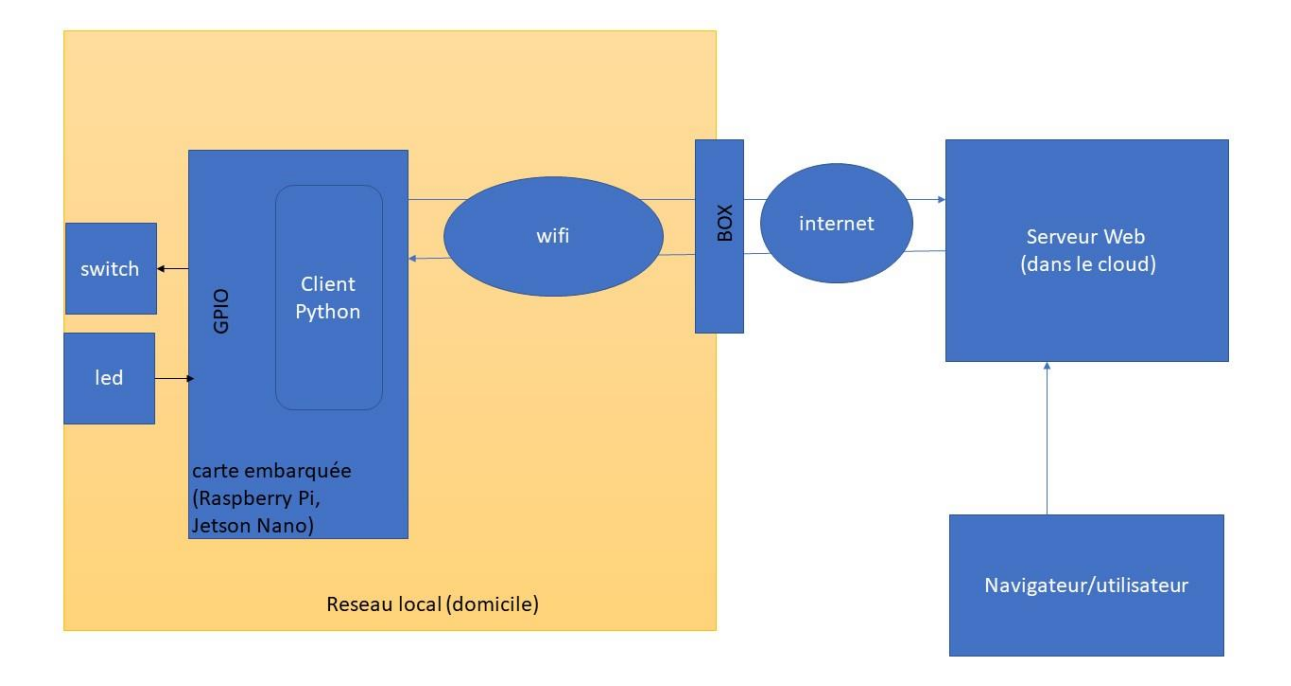

*Figure 1 - Architecture globale du système*